# Introduction to the rcqp package

Bernard Desgraupes and Sylvain Loiseau <bernard.desgraupes@u-paris10.fr>, <sylvain.loiseau@univ-paris13.fr>

February 21, 2012

#### Abstract

The rcqp R library is a wrapper on the CWB software. The CWB software, used in the field of corpus linguistics, lets index and query large annotated corpora. The rcqp library includes the CWB code and allows using R to execute CWB functions and import their output into statistical analyses.

## Contents

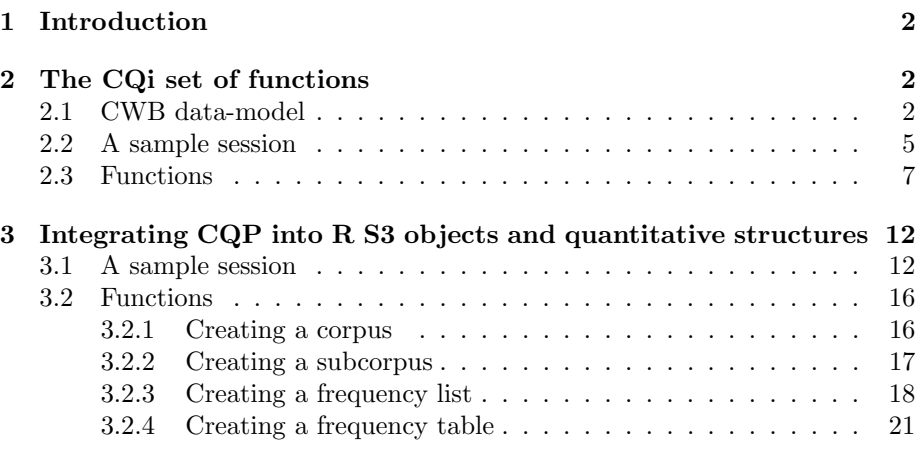

## 1 Introduction

The CWB (Corpus Workbench) software<sup>1</sup> is a set of tools for corpus linguistics, providing a powerful indexation and query engine for annotated corpora. An interactive command line program called CQP (*corpus query processor*) is provided, as well as a client/server architecture.

CWB offers access to corpora through manipulation of vectors of positions (offsets of the adressed / requested word $(s)$  in the corpus) which can be turned into the corresponding word forms, lemmas, or parts of speech if the corpus provides these pieces of information.

In rcqp, CWB is turned into an R library. As a result:

- the CWB data structures are mainly vectors, which are very convenient to manipulate in R;
- R vectors are wrappers on the inner CWB C arrays, thus providing efficient access;
- rcqp provides an easy way to run and query CWB, without having to separately compile and install the CWB software;
- rcqp lets you take advantage of the R statistical capacities for analyzing the complex CWB data.

In rcqp, two different ways of calling CWB are provided:

- You can call CWB through the cqi<sup>\*</sup> set of functions. These functions implement an interface defined by CWB (CQi).
- You can use a set of functions trying to help producing quantitative structures (frequency lists, cross-tabulated frequency tables) for statistical analyses of CWB corpora with R.

### 2 The CQi set of functions

#### 2.1 CWB data-model

Detailled information about the data model used into CWB is available in CQP Query Language Tutorial, Stefan Evert & The OCWB Development Team, 17 February 2010.

In the short presentation below, the conventions used in  $\text{cgi}_{\star}$  function names are in boldface.

The fundamental information is the position, or rank, of each token: each token has a position, 0-based, called cpos.

A corpus may be represented as an array where each line represents a token and each column represents an attribute. Here are the first 20 lines of such an array, representing the DICKENS demo corpus, with 38 columns.

<sup>1</sup>http://cwb.sourceforge.net/

Using registry '/Users/sylvainloiseau/TXM/registry'.

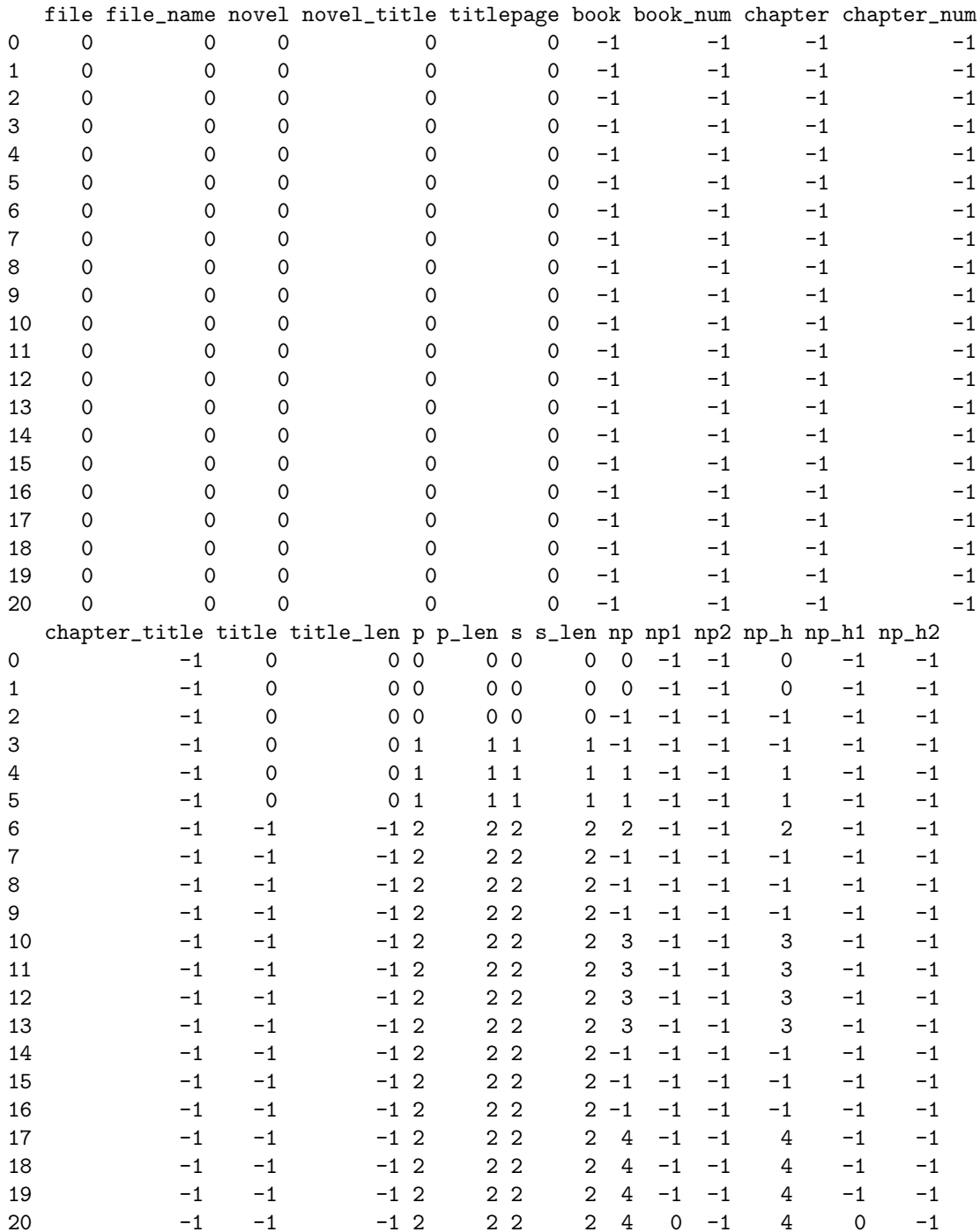

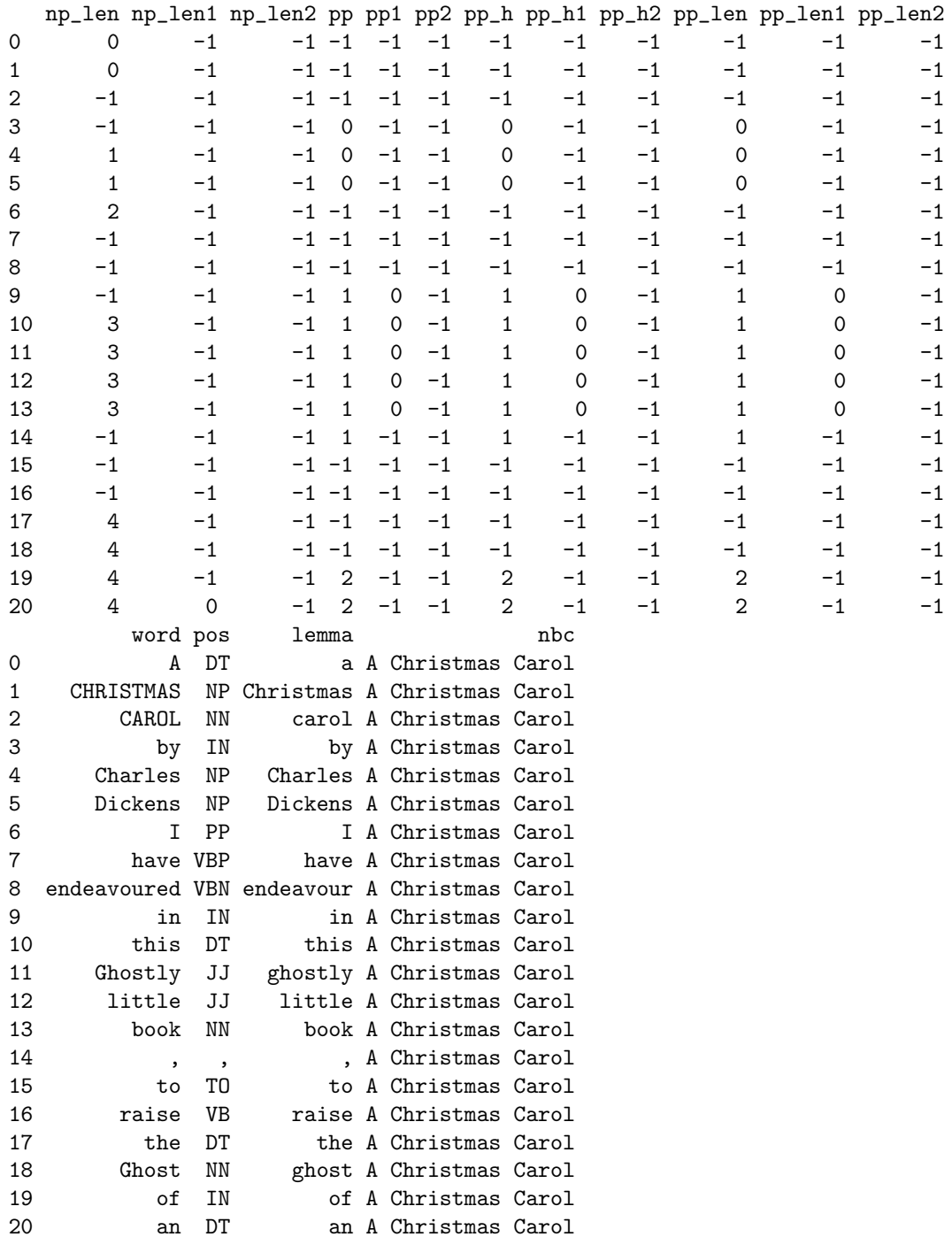

The first 34 columns represent structural attributes: this kind of attribute

defines spans of tokens (like XML tags surrounding tokens), called regions. A region is made of the tokens sharing a same value for this attribute. A region is always made of consecutive tokens. Thus, while the id is the same in a column, the corresponding tokens belong to the same region. The id identifying a region is called a struc. Since regions are defined thanks to a struc value on tokens, there is no recursivity. Tokens between two regions, with respect to a given structural attribute, have a value of  $-1$ .

Next there are several columns containing strings. They are the positional attributes, giving for each word information such as lemma, word-form, (part of speech),... Each positional attribute has a list of ids, which are unique numerical codes for the different possible string forms.

Moreover, certain structural attributes have a string value associated with each struc (region). While each struc is unique to a region, string values can be repeated over several regions. For instance, the np h structural attribute, giving the head of the noun phrase, holds a string value.

In short, in CQi function names, the following types of data are used:

cpos a position, or rank, identifying a unique token in the corpus;

id an id for a form (type) in the lexicon of a positional attribute lexicon;

str the string corresponding to an id in the lexicon of a positional attribute lexicon;

struc the id of a region in a given structural attribute.

A subcorpus is created thanks to the cqi\_query function. See  $CQP$  Query Language Tutorial, Stefan Evert & The OCWB Development Team, 17 February 2010, for a complete specification of the CQP query language.

A subcorpus is a collection of sequences of tokens matched by a query and identified by their cpos. Since a query may match a sequence of tokens, a subcorpus is a collection of *(match, matchend)* pairs, where **match** is the cpos of the first token and matchend the cpos of the last token in the sequence matched. When only one token is addressed by a query, matchend is identical to match.

The match and matchend positions (together with two other optional pieces of information named target and keyword) are referred to as the anchors (or sometime fields: see cqi fdist1 et cqi fdist2) available on each hit.

All indices are 0-based in CWB: the cpos of the first token is 0, the first id for a positional attribute or the first struc for a structural attribute is 0, etc.

#### 2.2 A sample session

```
> corpora <- cqi_list_corpora()
> corpora[1:5]
[1] "VIE_RU" "VIE_FR" "TEST"
[4] "ROMAN_SAINT_MICHEL" "RJ_EXEMPLE"
```

```
> # create the subcorpus "Interesting" (create the subcorpus internaliy
> # with the given name but does not return any result).
> cqi_query("DICKENS", "Interesting", '"interesting"');
> # in the CQi API, the qualified name of subcorpus is corpus:subcorpus:
> nbr_hit <- cqi_subcorpus_size("DICKENS:Interesting");
> nbr_hit
[1] 160
> ### TODO : zero-based?
> # A matrix: one line by hit, four columns: match, matchend, target, keyword.
> dump <- cqi_dump_subcorpus("DICKENS:Interesting",1,20)
> dump[1:10,]
        [0,1] [0,2] [0,3] [0,4][1,] 131848 131848 -1 -1
 [2,] 176031 176031 -1 -1
 [3,] 248048 248048 -1 -1
 [4,] 248883 248883 -1 -1
 [5,] 270757 270757 -1 -1
 [6,] 470828 470828 -1 -1
 [7,] 514381 514381 -1 -1[8,] 514394 514394 -1 -1
[9,] 519640 519640 -1 -1[10,] 534906 534906 -1 -1
> # get the lemma of the "match" slot of each hit:
> # Word's attributes (such as "lemma", "word", "pos") are always accessed
> # through qualified name : "corpus.attribute"
> lemma <- cqi_cpos2str("DICKENS.lemma", dump[,1])
> lemma[1:10]
 [1] "interesting" "interesting" "interesting" "interesting" "interesting"
 [6] "interesting" "interesting" "interesting" "interesting" "interesting"
> # You can acheave the same result in one more steps, using id as an
> # intermediate step:
> ids <- cqi_cpos2id("DICKENS.lemma", dump[,1]);
> lemma <- cqi_id2str("DICKENS.lemma", ids);
> lemma[1:10]
 [1] "interesting" "interesting" "interesting" "interesting" "interesting"
 [6] "interesting" "interesting" "interesting" "interesting" "interesting"
> # cqi_fdist1 create a frequency list according to one field (match,
> # matchend...) in a query; cqi_fdist2 a cross tabulated
> # frequency table according to two fields in a query
>
> flist <- cqi_fdist1("DICKENS:Interesting", "match", "word")
> flist
```

```
[,1] [,2][1,] 2892 160
> # cqi_fdist1 et cqi_fdist2 return numeric matrix : (lemma) id -> freq.
> # use id2str in order to turn the (word) id into its form.
> data.frame(cqi_id2str("DICKENS.word", flist[,1]), flist[,2])
 cqi_id2str..DICKENS.word...flist...1.. flist...2.
1 interesting 160
>
```
#### 2.3 Functions

For more information about the actual use of these functions, see their respective help pages.

All functions are prefixed with cqi...

cqi list corpora List all the corpora available in the registry.

```
> corpora <- cqi_list_corpora()
> corpora[1:5]
[1] "VIE_RU" "VIE_FR" "TEST"
[4] "ROMAN_SAINT_MICHEL" "RJ_EXEMPLE"
```
cqi full name Return the full name of a corpus.

cqi corpus info Return various informations about a corpus.

cqi query Create a subcorpus. A subcorpus is a list of hits. Each hit contains four fields : match (the cpos of the first token of the matched sequence), matchend (the cpos of the last token of the matched sequence, identical with match if the sequence is one token long), and two optionnal values (see CQP documentation), target and keyword.

```
> corpora <- cqi_list_corpora()
> cqi_query("DICKENS", "Subcorpus", '"interesting"');
```
The cqi\_query does not return any value; it creates the subcorpus as an object internally. Use cqi\_dump\_subcorpus for retrieving the subcorpus contents. The subcorpus name must begin with a capital letter.

cqi list subcorpora List the created subcorpora.

cqi drop subcorpus Delete a subcorpus.

cqi dump subcorpus Retrieve the subcorpus created by a call to the cqi\_query function as a four-column matrix: one row by hit, and one column for each of the four fields (see cqi\_query).

```
> cqi_query("DICKENS", "Subcorpus", '"interesting"');
> x <- cqi_dump_subcorpus("DICKENS:Subcorpus");
> x[1:10,;
        [0,1] [0,2] [0,3] [0,4]
```
 $[1,]$  15921 15921 -1 -1  $[2,]$  131848 131848 -1 -1  $[3,]$  176031 176031 -1 -1  $[4,]$  248048 248048 -1 -1  $[5,]$  248883 248883 -1 -1  $[6,]$  270757 270757 -1 -1  $[7,]$  470828 470828 -1 -1  $[8,]$  514381 514381 -1 -1  $[9,]$  514394 514394 -1 -1  $[10,] 519640 519640 -1 -1$ 

cqi subcorpus size Return the number of hits in a subcorpus. This is the same as the number of rows returned by cqi\_dump\_subcorpus.

cqi attributes Get the list of attributes (positional, structural, or aligned) in a corpus.

```
> positional_attributes <- cqi_attributes("DICKENS", "p");
> positional_attributes
[1] "word" "pos" "lemma" "nbc"
> structural_attributes <- cqi_attributes("DICKENS", "s");
> structural_attributes
[1] "file" "file_name" "novel" "novel_title"
[5] "titlepage" "book" "book_num" "chapter"
[9] "chapter_num" "chapter_title" "title" "title_len"
[13] "p" "p_len" "s" "s_len"
[17] "np" "np1" "np2" "np_h"
[21] "np_h1" "np_h2" "np_len" "np_len1"
[25] "np_len2" "pp" "pp1" "pp2"
[29] "pp_h" "pp_h1" "pp_h2" "pp_len"
[33] "pp_len1" "pp_len2"
```
cqi lexicon size Number of forms in a positional attribute. Attributes are denoted using their qualified name, of the form corpus: attribute.

```
> lexicon_size <- cqi_lexicon_size("DICKENS:word");
> lexicon_size
NULL
```
The greatest id of an attribute is lexicon size  $-1$ .

cqi structural attribute has values Ask if a structural attribute has a string value associated with its region. For retrieving the actual string value associated with a region id (a struc), see cqi\_struc2str.

```
> has_values <- cqi_structural_attribute_has_values("DICKENS.np_h");
> has_values
```
[1] TRUE

cqi attribute size Return the number of actual elements (number of occurrences).

- on a positional attribute, it gives the number of tokens.
- on a structural attribute, it gives the number of regions.
- on an alignment attribute, it gives the number of aligned pairs.

cqi cpos2id Convert from a token cpos to the corresponding id in a given positional attribute.

> id <- cqi\_cpos2id("DICKENS.word", 0:20); > id

[1] 0 1 2 3 4 5 6 7 8 9 10 11 12 13 14 15 16 17 18 19 20

cqi str2id Get the id corresponding to the specified string in the lexicon of a given positional attribute.

```
> id <- cqi_str2id("DICKENS.word", "interesting");
> id
```

```
[1] 2892
```
cqi id2cpos Return all the tokens (cpos) corresponding to the specified id of a certain positional attribute.

```
> id <- cqi_str2id("DICKENS.word", "interesting");
> cpos <- cqi_id2cpos("DICKENS.word", id);
> cpos[1:10]
 [1] 15921 131848 176031 248048 248883 270757 470828 514381 514394 519640
> length(cpos);
[1] 160
```
cqi id2freq Return the number of tokens corresponding to the specified id of a certain positional attribute.

```
> id <- cqi_str2id("DICKENS.word", "interesting");
> freq <- cqi_id2freq("DICKENS.word", id);
> freq
```

```
[1] 160
```
cqi id2str Return the string corresponding to the specified id of a certain positional attribute.

```
> id <- cqi_str2id("DICKENS.word", "interesting");
> str <- cqi_id2str("DICKENS.word", id);
> str
```

```
[1] "interesting"
```
cqi cpos2str Return the string of a given positional attribute corresponding to a given id. This is identical to using cqi\_cpos2id then cqi\_id2str.

```
> str <- cqi_cpos2str("DICKENS.word", 1:10);
> str
```
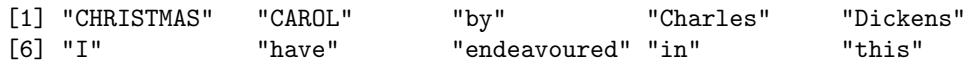

cqi regex2id Get the id corresponding to the string of a positional attribute matched by a given regex.

```
> id <- cqi_regex2id("DICKENS.word", '"Interest.*"');
> id
```
integer(0)

cqi cpos2struc Get the region id (the struc, of a given structural attribute) to which a given token belongs. Below, we are in the sentence with struc 53, then 54.

```
> struc <- cqi_cpos2struc("DICKENS.s", 1010:1020);
> struc
```
[1] 53 53 53 53 53 53 54 54 54 54 54

If the token is outside any region in the given structural attribute, -1 is returned.

```
> # In this sequence, tokens are not in nominal phrases.
> cqi_cpos2struc("DICKENS.np", 1000:1010)
```
 $\lceil 1 \rceil$  -1 -1 -1 -1 -1 -1 -1 -1 -1 -1 -1

cqi struc2cpos Get the first and last cpos (tokens) belonging to a struc (a region id) of a given structural attribute. The second argument is a vector of length 1, the returned value a vector of length 2.

```
> cpos <- cqi_struc2cpos("DICKENS.np_h", 10);
> cpos
```
[1] 50 51

 $c$ qi struc2str Get the string mapped to a region id (a struc) of a given structural attribute; available only for structural attributes having values.

```
> str <- cqi_struc2str("DICKENS.np_h", 10);
> str
```
[1] "house"

cqi cpos2lbound Given a token, return the left-most token belonging to the same region in the given structural attribute.

This is implemented as a simple shortcut for functions cqi\_cpos2struc and cqi\_struc2cpos[1].

```
> str <- cqi_cpos2lbound("DICKENS.np_h", 10);
> str
```
[1] 10

cqi cpos2rbound Given a token, return the right-most token belonging to the same region in the given structural attribute.

This is implemented as a simple shortcut for functions cqi\_cpos2struc and cqi\_struc2cpos(...)[2].

```
> str <- cqi_cpos2rbound("DICKENS.np_h", 10);
> str
```
[1] 13

cqi alg2cpos Convert from an id denoting a region of an alignment attribute to cpos of tokens contained into this region in the aligned corpora.

Suppose that two parallel corpora VIE\_FR and VIE\_RU have been encoded using tu id as the attribute containing aligned chunks of text. The alignment attribute is named vie fr in the corpus VIE RU and vie ru in the corpus VIE FR.

For region 5 of the tu-id attribute in VIE\_RU, the corresponding cpos in corpus VIE RU are obtained with:

```
> cpos <- cqi_alg2cpos("VIE_RU.vie_fr", 5)
> cpos
[1] 89 132 110 166
> str <- cqi_cpos2str("VIE_FR.word", cpos)
[1] "comme" "dont" "Jeanne" "."
```
cqi cpos2alg Convert from a token in corpus A to the corresponding region of an alignment attribute in an aligned corpus B.

cqi fdist1 Get a frequency list of the strings of a given positional attribute in a subcorpus.

In the following example, get all part-of-speech tags :

```
> cqi_query("DICKENS", "Noun", '[pos="N.*"]')
> fdist <- cqi_fdist1("DICKENS:Noun", "match", "pos")
> cqi_id2str("DICKENS.pos", fdist[,1])
[1] "NN" "NP" "NNS" "NPS"
> fdist[,2]
[1] 396069 131638 89577 448
```
cqi fdist2 Get a cross-tabulated table of the string values of a given positional attribute in a subcorpus against the string values of another positional attribute.

## 3 Integrating CQP into R S3 objects and quantitative structures

A set of high-level functions is aimed at making easier the use of cqp with R and more self-explanatory the data model of CWB. It provides in particular functions for easily creating quantitative data structures.

#### 3.1 A sample session

```
> # create a corpus
> c <- corpus("DICKENS")
> # summary give a quick view of the information available in the corpus,
> # it does not display actual information:
> summary(c)
DICKENS
Number or tokens: 3407085
Positionnal attributes (4)
        lemma (41222 types)
```

```
"a", "Christmas", "carol", "by", "Charles", "Dickens", "I", "have", "endeav
        nbc (726 types)
                 "A Christmas Carol", "A Christmas Carol, Ch. 1", ...
        pos (43 types)
                 "DT", "NP", "NN", "IN", "PP", "VBP", "VBN", "JJ", ",", "TO", ...
        word (57568 types)
                 "A", "CHRISTMAS", "CAROL", "by", "Charles", "Dickens", "I", "have", "endeav
Structural attributes (34)
        book (17 tokens)
        book_num (17 tokens and 8 types)
                 "1", "2", "3", "1", "2", "3", "4", "1".
        chapter (696 tokens)
        chapter_num (696 tokens and 74 types)
                 "1", "2", "3", "4", "5", "1", "2", "3", "4", "5", ...
        chapter_title (696 tokens and 559 types)
                 "Marley's Ghost", "The First of the Three Spirits", ...
        file (14 tokens)
        file_name (14 tokens and 15 types)
                 "Source/Dickens:ChristmasCarol.txt.gz", "Source/Dickens:DavidCopperfield.tx
        novel (14 tokens)
        novel_title (14 tokens and 15 types)
                 "A Christmas Carol", "David Copperfield", "Dombey and Son", ...
        np (419363 tokens)
        np_h (419363 tokens and 10714 types)
                 "CHRISTMAS", "Dickens", "I", "book", "ghost", "other", "season", "me", "May
        np_h1 (90915 tokens and 7249 types)
                 "idea", "burial", "clerk", "undertaker", "mourner", "myself", "ironmongery'
        np_h2 (25640 tokens and 4299 types)
                 "reader", "humour", "trade", "nose", "cheek", "such", "place", "path", "syn
        np_len (419363 tokens and 40 types)
                 "2", "2", "1", "4", "18", "2", "2", "1", "1", "1", ...
        np_len1 (90915 tokens and 34 types)
                 "15", "2", "2", "2", "3", "1", "4", "2", "1", "4", ...
        np_len2 (25640 tokens and 28 types)
                 "2", "3", "2", "3", "2", "1", "6", "5", "3", "2", ...
        np1 (90915 tokens)
        np2 (25640 tokens)
        p (61177 tokens)
        p_len (61177 tokens and 524 types)
                 "3", "3", "56", "12", "6", "62", "9", "94", "218", "63", ...
        pp (116608 tokens)
        pp_h (116608 tokens and 92 types)
                 "by", "in", "of", "with", "about", "of", "by", "of", "about", "of", ...
        pp_h1 (38889 tokens and 77 types)
                 "in", "of", "with", "with", "with", "of", "in", "on", "on", "on", ...
        pp_h2 (9000 tokens and 65 types)
```

```
"with", "of", "on", "with", "in", "of", "in", "of", "in", "from", ...
    pp_len (116608 tokens and 36 types)
         "3", "6", "16", "11", "2", "3", "3", "6", "3", "5", ...
    pp_len1 (38889 tokens and 31 types)
         "5", "4", "3", "3", "2", "4", "3", "7", "4", "8", ...
    pp_len2 (9000 tokens and 27 types)
         "2", "3", "3", "3", "8", "3", "7", "5", "2", "3", ...
    pp1 (38889 tokens)
    pp2 (9000 tokens)
    s (152455 tokens)
    s_len (152455 tokens and 225 types)
         "3", "3", "41", "15", "12", "6", "8", "8", "22", "4", ...
    title (733 tokens)
    title_len (733 tokens and 49 types)
         "6", "6", "9", "9", "8", "7", "5", "5", "4", "6", ...
    titlepage (14 tokens)
Alignement attributes (0)
> #
> # printing the corpus (by default, first tokens only)
> cfile file_name novel novel_title titlepage book book_num chapter chapter_num
0 0 0 0 0 0 0 -1 -1 -1 -1
1 0 0 0 0 0 0 -1 -1 -1 -1
2 0 0 0 0 0 0 -1 -1 -1 -1
3 0 0 0 0 0 -1 -1 -1 -1
4 0 0 0 0 0 -1 -1 -1 -1
5 0 0 0 0 0 -1 -1 -1 -1
6 0 0 0 0 0 -1 -1 -1 -1
7 0 0 0 0 0 0 -1 -1 -1 -1
8 0 0 0 0 0 0 -1 -1 -1 -1
9 0 0 0 0 0 0 -1 -1 -1 -1
10 0 0 0 0 0 0 -1 -1 -1 -1
11 0 0 0 0 0 0 -1 -1 -1 -1
12 0 0 0 0 0 0 -1 -1 -1 -1
13 0 0 0 0 0 0 -1 -1 -1 -1
14 0 0 0 0 0 0 -1 -1 -1 -1
15 0 0 0 0 0 0 -1 -1 -1 -1
16 0 0 0 0 0 0 -1 -1 -1 -1
17 0 0 0 0 0 0 -1 -1 -1 -1
18 0 0 0 0 0 0 -1 -1 -1 -1
19 0 0 0 0 0 0 -1 -1 -1 -1
20 0 0 0 0 0 0 -1 -1 -1 -1
 chapter_title title title_len p p_len s s_len np np1 np2 np_h np_h1 np_h2
0 -1 0 0 0 0 0 0 0 -1 -1 0 -1 -1
```
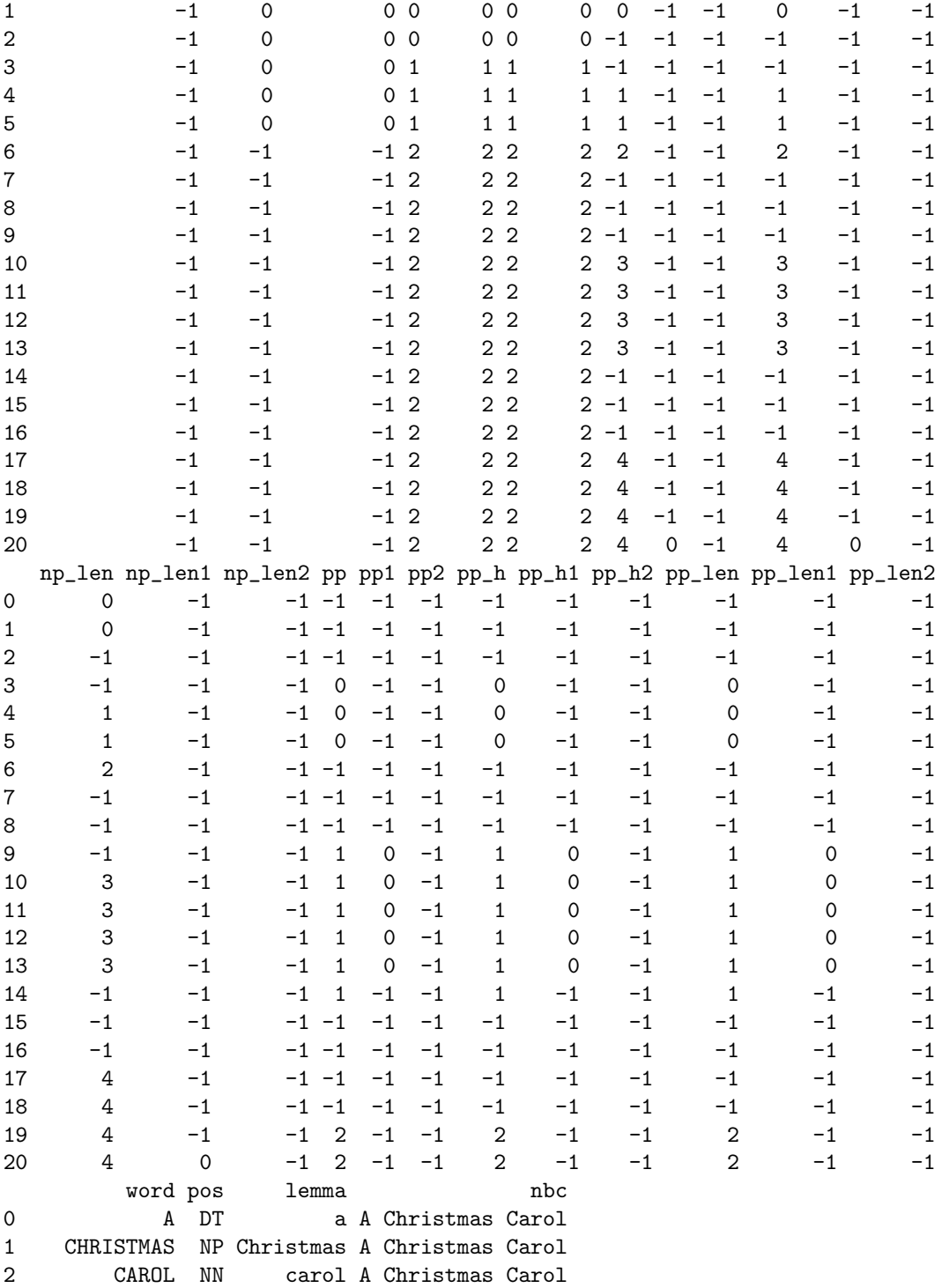

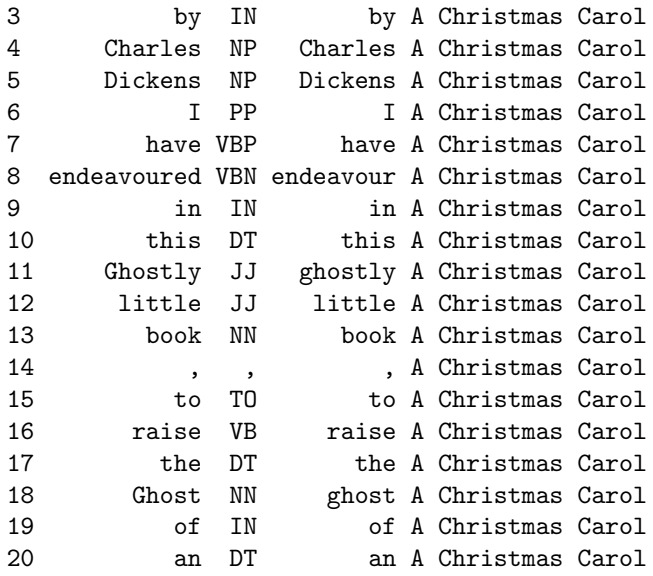

#### 3.2 Functions

#### 3.2.1 Creating a corpus

The first step in any sequence of this set of functions is creating a corpus object. A corpus object is created with the function corpus(). This object may be used with the two functions below, as well as for creating subcorpus, cqp\_flist and cqp\_ftable objects (see below).

print Print all information (but the value of structural attributes having a value) as a dataframe.

summary Give the number of tokens of a corpus, list all the attributes (positional, structural, alignment) ; for each positional attribute (and structural attribute having a value) give the number of types and print some type samples.

write Write into a file with an argument *filename* and optional arguments from and to denoting token cpos.

region sizes.cqp corpus Create a variable containing the size (in tokens) of a given structural attribute.

```
> c <- corpus("DICKENS");
> sentences <- region_sizes(c, "s");
> hist(sentences);
```
#### **Histogram of sentences**

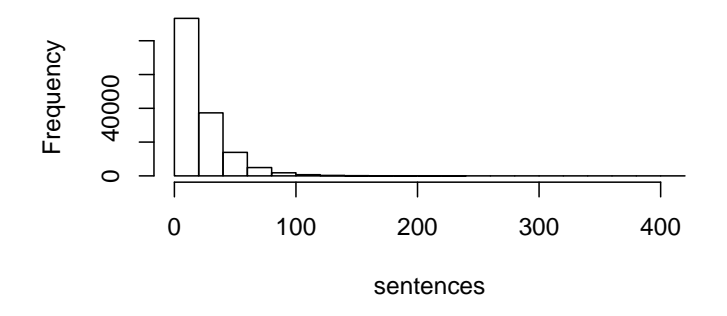

#### 3.2.2 Creating a subcorpus

An subcorpus object is created with the function subcorpus(). In the CWB terminology, a subcorpus is the set of sequences matched by a query.

```
> c <- corpus("DICKENS");
> sc <- subcorpus(c, '"interesting" "to" @ []');
> # sc
> #
> # if you want to change the lines printed (0-based);
> # use from/to options:
> print(sc, from=2, to=5);
    248883 ? ' It can hardly be << interesting to you >> , ' said I. ' Yes ,
    270757 he parent of a son is << interesting to me >> . ' Has Mrs Blimber
    639982 sister as if it were << interesting to him >> to see them together
    835921
> #
> # if you want more access on the kwic presentation
> # (sorting, printing), you can construct a cqp_kwic object:
> k <- cqp_kwic(sc, right.context=10, left.context=10)
> print(k, from=5, to=10)
   835921 ty . It was << interesting to be >> in the qui
   1012817 's not very << interesting to you >> , and I am
   1197341 se was made << interesting to the >> public , b
   1903972 proving and << interesting to hear >> two politi
   2521810 t is always << interesting to trace >> a resembla
   3014814
> k <- sort(k, sort.anchor="target", sort.offset=0, sort.attribute="word")
> print(k, from=5, to=10)
```

```
131848 if it were << interesting to him >> to see the
835921 It was very << interesting to me >> to see the
248883 of a son is << interesting to me >> . ' Has Mr
639982 se was made << interesting to the >> public , b
1903972 t is always << interesting to trace >> a resembla
3014814
```
print Print a KWIC (keyword in context) form.

summary Get a quick summary of the size and content of the subcorpus.

#### 3.2.3 Creating a frequency list

A frequency list may be created either with a corpus or with a subcorpus.

```
> c <- corpus("DICKENS");
> fl <- cqp_flist(c, "word");
> summary(fl);
A frequency list
 Number of tokens: 3407085
 Number of types: 57568
 Corpus: DICKENS
 Attribute: word
> #
> # get only the 1% most frequent forms
> fl <- cqp_flist(c, "word", cutoff=0.01);
> summary(fl);
A frequency list
 Number of tokens: 2619355
 Number of types: 575
 Corpus: DICKENS
 Attribute: word
> f1[1:30], the . and ' of to a I in that
282600 133629 114392 97015 74246 73369 72343 61535 51852 45906 36236
  his was it he with you ; as had her said
34538 33158 30476 29268 27042 26812 26591 22218 21337 21076 20308
  for 's at ! on ? have him
19020 18890 18618 18134 16907 16032 15542 15491
> #
> # get only the forms with freq > 100
> fl <- cqp_flist(c, "word", cutoff=100);
> summary(fl);
```

```
A frequency list
 Number of tokens: 2998803
 Number of types: 2381
 Corpus: DICKENS
 Attribute: word
```

```
> fl[1:30]
```
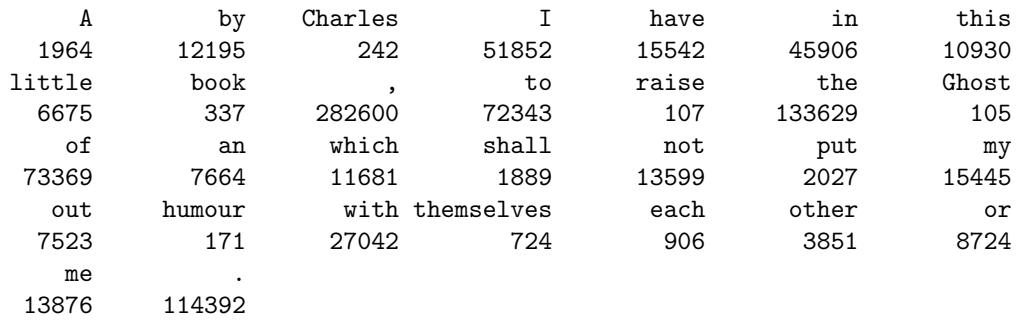

With a subcorpus, a lot of options are available in order to construct the frequency list with a particular anchor, an offset for address tokens before or after this anchor, and left and right contexts in order to include tokens in a span.

```
> c <- corpus("DICKENS");
>sc\leq subcorpus(c, '"interesting" "to" @ []');
> #
> # Create a cqp_flist with the target anchor
> fl <- cqp_flist(sc, "target", "word");
> summary(fl);
A frequency list
 Number of tokens: 12
 Number of types: 10
 Subcorpus: Ftyzvaqrex
 Parent corpus: DICKENS
 anchor: target
 left.context: 0
 right.context: 0
 attribute: word
 offset: 0
> #
> # Same anchor, but count parts of speech
> fl <- cqp_flist(sc, "target", "pos");
> f1;
```

```
type frequency
  NP 6
  DT<sub>3</sub>
  DT 3
> #
> # You can extend the span around the anchor with 'left.context' and
> # 'right.context'
> fl <- cqp_flist(sc, "match", "pos", left.context=5, right.context=5);
> fl;
type frequency
  DT 9
  NN 11<br>TN 8
  IN<br>PP
          PP 18
 VBN 2
  JJ 17
  , 8
  TO 14
  VB 7
  MD 1
  RB 9
 NNS 1
  CC 3
SENT 5
  CD 1
  : 1
 VBD 7
 VBZ 5
 ,,<br>VBG 1
 VBG
> #
> # or with a match..matchend span :
> fl <- cqp_flist(sc, c("match", "matchend"), "pos");
> fl;
type frequency
  DT 3
  PP 6
  JJ 12<br>T0 12
          TO 12
  VB 3
> #
> # The two can be used together:
```

```
20
```
> fl <- cqp\_flist(sc, c("match", "matchend"), "pos", left.context=5, right.context=5); > fl; type frequency DT 11  $NP$  4 NN 13 IN 9 PP 20 VBP 1<br>VBN 2 **VBN** JJ 19 , 10 TO 14 VB 7 WDT 1  $MD$  2 RB 11 NNS 3 CC<sub>3</sub> SENT 5  $CD$  1

: 2 POS 1 VBD 7 VBZ  $5$ <br>
, ,  $4$ '' 4 VBG 1

summary.cqp\_flist Print information about the frequency list.

#### 3.2.4 Creating a frequency table

The cqp\_ftable function creates a frequency table: a cross-tabulated frequency count according to two attributes. cqp\_ftable may be applied either on a corpus, or a subcorpus. It produces a dataframe.

cqp ftable with corpus cqp\_ftable lets create frequency tables using a corpus object. The cross-tabulated fields may be positional or structural attributes.

```
> library(reshape);
> c <- corpus("DICKENS");
> f <- cqp_ftable(c, "novel_title", "pos");
> f[1:10,]
```
novel\_title pp\_h freq

```
1 A Christmas Carol (615)
2 A Christmas Carol (2759)
3 A Christmas Carol : 514<br>4 A Christmas Carol (259)
4 A Christmas Carol
5 A Christmas Carol ( 17
6 A Christmas Carol ) 17
7 A Christmas Carol CC 1333
8 A Christmas Carol CD 189
9 A Christmas Carol DT 2885
10 A Christmas Carol EX 91
> #
> # create a contingency table
> t <- cast(f, novel_title \tilde{ } pos, value="freq", fun.aggregate=sum )
> #
> # Visual inspection of frequency of various POS in the different novels
> mosaicplot(as.matrix(t));
```
Positional attributes (and structural attributes having values) are represented by their string values rather than by ids. For positional attributes, it is only a matter of presentation, since each id has its own string; but for structural attributes having values, it may entail a different counting: occurrences of phenomena belonging to different strucs but with same value are then counted together. You can force the use of ids rather than string values with the attribute1.use.id and attribute2.use.id options.

Counts are made on token basis, i.e. each corpus token is an individual on which the two modalities (attributes) are considered. If you use two structural attributes as arguments in cqp\_ftable, and one of them does not have values, then the third column counts the number of tokens in the smallest region. In the following example, each line gives the length (in number of tokens, third column) of each sentence (second column) in each novel, represented by its title:

```
> f <- cqp_ftable(c, "novel_title", "s")
> f[1:10,]
```

```
novel_title s freq
1 A Christmas Carol 0 3
2 A Christmas Carol 1 3
3 A Christmas Carol 2 41
4 A Christmas Carol 3 15
5 A Christmas Carol 4 12
6 A Christmas Carol 5 6
7 A Christmas Carol 6 8
8 A Christmas Carol 7 8
9 A Christmas Carol 8 22
10 A Christmas Carol 9 4
```
If both structural attributes have values, you may want to count the number of times the modalities are cooccurring, rather than the total number of tokens included in these cooccurrences. For that purpose, you can use the structural.attribute.unique.id=TRUE option. In the following example, we count the number of times each head appears in each novel :

```
> f <- cqp_ftable(c, "novel_title", "pp_h", structural.attribute.unique.id=TRUE)
> f[1:10.]
```
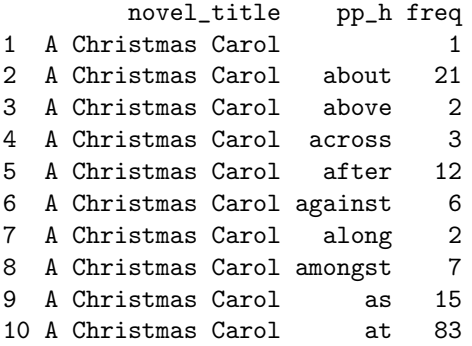

Here on the contrary, we count the total number of tokens in each prepositional phrase having a given head :

```
> f <- cqp_ftable(c, "novel_title", "pp_h")
> f[1:10,]
```
novel\_title pp\_h freq 1 A Christmas Carol 29265 2 A Christmas Carol about 83 3 A Christmas Carol above 12 4 A Christmas Carol across 9 5 A Christmas Carol after 58 6 A Christmas Carol against 18 7 A Christmas Carol along 20 8 A Christmas Carol amongst 24 9 A Christmas Carol as 42 10 A Christmas Carol at 287

cqp ftable with subcorpus Applied on a subcorpus, the cqp\_ftable function is mainly a wrapper on the cqi\_fdist2 function. However, it returns a three columns dataframe with  $\langle \text{strings} \rangle$ ,  $\langle \text{string} \rangle$ ,  $\langle \text{freq} \rangle$  rather than a three columns matrix with  $\langle \text{ids} \rangle$ ,  $\langle \text{ids} \rangle$ ,  $\langle \text{freq} \rangle$  like cqi\_fdist2.

```
> c <- corpus("DICKENS");
> sc \le subcorpus(c, '"from" \circ [] "to" []')
> f <- cqp_ftable(sc, "target", "word", "matchend", "word");
> f[1:10,]
```
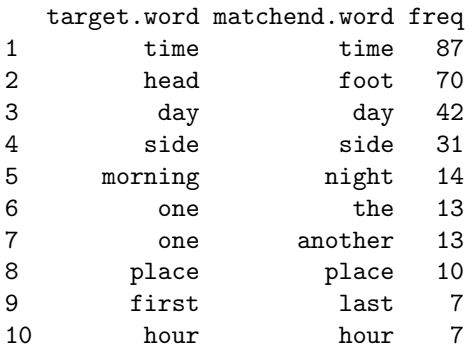

## Index

anchor, 5, 19 attribute, 2, 8 alignment, 9, 11, 12 positional, 5, 8–10, 12, 16, 22 structural, 4, 5, 9–11, 16, 21–23 corpus, 2, 5, 7, 8, 11, 12, 16, 18, 21 cpos, 2, 5, 7, 9, 11, 16 cqi alg2cpos, 11 cqi attribute size, 9 cqi attributes, 8 cqi\_corpus\_info, 7 cqi cpos2alg, 12 cqi\_cpos2id, 9, 10 cqi cpos2lbound, 11 cqi cpos2rbound, 11 cqi\_cpos2str, 10 cqi cpos2struc, 10, 11 cqi drop subcorpus, 7 cqi dump subcorpus, 7, 8 cqi fdist1, 12 cqi fdist2, 12, 23 cqi\_full\_name, 7 cqi id2cpos, 9 cqi id2freq, 10  $cqi_id2str, 10$ cqi lexicon size, 8 cqi list corpora, 7 cqi list subcorpora, 7 cqi query,  $5, 7, 8$ cqi\_regex2id, 10 cqi\_str2id, 9 cqi struc2cpos, 11 cqi struc2cpos[1], 11 cqi struc2str, 9, 11 cqi structural attribute has values, 9 cqi subcorpus size, 8 field, 5 frequency

list, 12, 18, 21 table, 21

id, 5, 9–11, 22

keyword, 5, 7 lemma, 2, 5 lexicon, 5, 9 match, 5, 7 matchend, 5 part of speech, 2, 5 pos, 5 print, 16, 18 region, 5, 9–12 region\_sizes.cqp\_corpus, 16 str, 5 struc, 5, 9–11, 22 subcorpus, 5, 7, 8, 12, 16–18, 21, 23 summary, 16, 18 summary.cqp\_flist, 21 target, 5, 7 word, 2, 5 write, 16